## <span id="page-0-0"></span>**1. Conceptos básicos** (este pdf)

- 1.1 Es espacio **R** *n*
- 1.2 Gráficas de funciones escalares
- 1.3 Límites y continuidad en **R** *n*

# **2. Cálculo diferencial en R** *n*

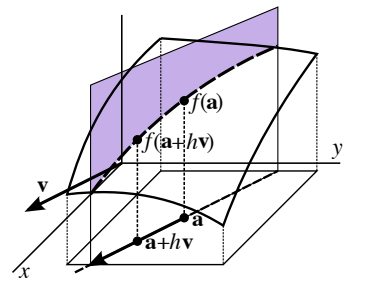

- 2.1 Campos escalares y sus derivadas
- 2.2 Campos vectoriales. Regla de la cadena

## **3. Funciones implícitas. Máximos y mínimos.**

- 3.1 Funciones implícitas e inversas
- 3.2 Extremos de funciones escalares

## **Conceptos básicos. 1.1 El espacio R** *n* **.**

Aquí hablamos de **R** 2 y **R** 3 (en general en apuntes).

$$
\mathbf{R}^2 = \{ \mathbf{x} = (a, b) : a, b \in \mathbf{R} \} \text{ es espacio vectorial de dimension 2 con:}
$$
  
\n
$$
\mathbf{x} + \mathbf{y} = (a, b) + (c, d) = (a + c, b + d) \text{ y } k\mathbf{x} = (ka, kb) , \mathbf{x}, \mathbf{y} \in \mathbf{R}^2, k \in \mathbf{R}.
$$
  
\nAdemás se llama **producto escalar** de dos vectores a  $\mathbf{x} \cdot \mathbf{y} = ac + bd$ ,  
\nla **norma** o **módulo** es  $||\mathbf{x}|| = \sqrt{a^2 + b^2}$  y la **distancia**  $d(\mathbf{x}, \mathbf{y}) = ||\mathbf{x} - \mathbf{y}||$ .

En vez de **x** se puede poner  $\overline{x}$  o  $\overline{x}$ . Será  $\mathbb{R}^3 \equiv \{ \mathbf{x} = (a, b, c) \}$ . Se dice que **x** es **punto** o **vector** de **R** *n* . Un **x** ∈**R** 2 se puede ver como el punto de coordenadas (*a*, *b*) o como el vector que une el origen (0, 0) con  $(a, b)$  [igual en  $\mathbb{R}^3$ ]. **R** es un caso particular y a los reales se les llama a veces **escalares**.

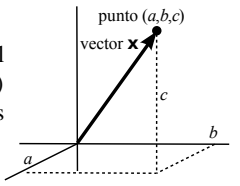

Se prueban fácil varias de estas propiedades:

 $\mathbf{x} \cdot \mathbf{y} = \mathbf{y} \cdot \mathbf{x}$ ,  $(k \mathbf{x}) \cdot \mathbf{y} = k(\mathbf{x} \cdot \mathbf{y}) = \mathbf{x} \cdot (k \mathbf{y})$ ,  $\mathbf{x} \cdot (\mathbf{y} + \mathbf{z}) = \mathbf{x} \cdot \mathbf{y} + \mathbf{x} \cdot \mathbf{z}$ ,  $||k \mathbf{x}|| = |k| ||\mathbf{x}||$ ,  $\|\mathbf{x}\| = 0 \Leftrightarrow \mathbf{x} = \mathbf{0}$ ,  $\|\mathbf{x} + \mathbf{y}\| \le \|\mathbf{x}\| + \|\mathbf{y}\|$  (desigualdad) ,  $\|\mathbf{x} \cdot \mathbf{y}\| \le \|\mathbf{x}\| \|\mathbf{y}\|$  (desigualdad de Cauchy-Schwartz).

Mucho tiene claro significado geométrico. Suma es el vector diagonal del paralelogramo de lados **x** e **y** . O el vector cuya punta es el final de **x** si llevamos paralelamente su base al final de **y** . La desigualdad triangular dice que un lado mide menos que la suma de lo que miden los otros dos...

||**x**–**y**||

**x**

||**x**||

**y x**+**y**

–**x**/2

## Mas **espacio R** *n* y ejemplos

**x y**  $\phi$ En  $\mathbb{R}^2$  y  $\mathbb{R}^3$  el producto escalar se puede escribir  $\mathbf{x} \cdot \mathbf{y} = ||\mathbf{x}|| ||\mathbf{y}|| \cos \phi$ ,  $\phi$  ángulo que forman **x** e **y**. Por tanto, **x**·**y**=0 si son perpendiculares. Los vectores de la base de  $\mathbb{R}^2$  se escriben  $\mathbf{i} = (1, 0)$  y  $\mathbf{j} = (0, 1)$ , y todo **x** se puede dar como combinación lineal de ellos: **x**= (*a*, *b*) =*a***i**+*b***j** . *y x z y x* **i j i j k** En **R**<sup>3</sup>, **i**= (1, 0, 0), **j**= (0, 1, 0), **k**= (0, 0, 1). Un vector es **unitario** cuando tiene norma  $1$ .  $\begin{bmatrix} i, j \end{bmatrix}$  **k** lo son. Si **x**  $\neq$  **0**, un **u** unitario con su dirección y sentido es **u** =  $\frac{\mathbf{x}}{\|\mathbf{x}\|}$ . Sólo para *n*=3 , se define el **producto vectorial** de **x** e **y** como el **vector** (perpendicular a **x** e **y** ):  $\mathbf{x} \times \mathbf{y} =$  $\overline{a}$ **i j k** *x*1 *x*2 *x*3 *y*1 *y*2 *y*3 . **y** –2 –1  $\phi$   $\sim$ 1 **x x**+**y y**/2 **Ej 1.** Si **x** = (1, 0) = **i**, **y** = (-2, 2) es: **x** + **y** = (-1, 2).  $\frac{1}{2}$ **y** = (-1, 1). ∥**x**∥ =1 , ∥**y**∥ =2 √ 2 . **x**·**y**=−2 . - Debía ser **x**·**y**= ∥**x**∥ ∥**y**∥ cos <0 , pues  $\phi > \frac{\pi}{2}$ . De hecho  $\phi = \arccos \frac{-1}{\sqrt{2}} = \frac{3\pi}{4}$ . **Ej 2.** Si  $x = (1, 0, 2)$ ,  $y = (-2, 1, 3)$ , su producto escalar es  $x \cdot y = 4$ .  $\|\mathbf{x}\| = \sqrt{5}$ ,  $\|\mathbf{y}\| = \sqrt{14}$ .  $(4 \le \sqrt{70} \text{ se cumple})$ .  $\|\mathbf{x} - \mathbf{y}\| = \|(3, -1, -1)\| = \sqrt{11}$  (distancia entre **x** e **y**).  $\mathbf{x} \times \mathbf{y} =$ **i j k** 1 0 2 −2 1 3 |<br>|<br>| <sup>=</sup> (0−2)**i**− (3+4)**j**+ (1−0)**k**<sup>=</sup> (−2,−7, <sup>1</sup>) . Es <sup>⊥</sup> a ambos: (1, <sup>0</sup>, <sup>2</sup>) · (−2,−7, <sup>1</sup>) <sup>=</sup><sup>0</sup> (−2 , 1, 3) · (−2,−7, 1) =0 ∥**x**×**y**∥ =3 √ 6 nos da el área del parelogramo cuyos lados son los vectores (significado que tiene la longitud de un producto vectorial).

#### **Rectas**

En cálculo en **R**, una **recta del plano** se suele escribir *y* =*y*0+*m*(*x*−*x*0) ó *y* =*mx*+*b* , si nos fijamos en la pendiente  $m$ , el punto  $(x_0, y_0)$  por el que pasa o la ordenada en el origen  $b$ . Demos otras expresiones de rectas ahora usando vectores.

La que pasa por  $\mathbf{p} = (p_1, p_2)$  y  $\mathbf{q} = (q_1, q_2)$  se puede escribir:

**x** = **p** + *t*(**q**−**p**) o **x** = (1−*t*)**p** + *t***q**, *t* ∈ **R**.

 $\begin{bmatrix} \text{Si } t \in [0, 1], \mathbf{p} + t(\mathbf{q} - \mathbf{p}) \end{bmatrix}$  da el segmento que los une.

O dado **p** y el vector dirección  $\mathbf{v} = (v_1, v_2)$  la recta viene dada por  $\mathbf{x} = \mathbf{p} + t\mathbf{v}$ , que en coordenadas pasa a ser  $\begin{cases} x = p_1 + t v_1 \\ y = p_2 + t v_2 \end{cases}$ *y* =*p*2+*tv*<sup>2</sup> .

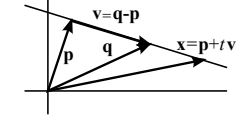

 $\overline{z}$ 

**Ej 3.** Describamos de varias formas el segmento que une **p**= (−2, 3) y **q**= (1, 0) . 3  $v=(3,-3)$ Como la recta es *y* =1−*x* , tenemos: (*t*, 1−*t*) , *t* ∈ [−2, 1] . Deducimos otra parametrización de arriba: **v**=**q**−**p**= (3,−3) , **p** + *t***v**= (−2+3*t*, 3−3*t*) , *t* ∈ [0, 1] .

O cambiando papeles: 
$$
\mathbf{q} + t(\mathbf{p} - \mathbf{q}) = (1 - 3t, 3t), t \in [0, 1]
$$
.

[Las 2 primeras lo recorren, al crecer *t* , en el mismo sentido y la otra al revés].

Las ecuaciones vectoriales de las **rectas y segmentos en el espacio** son las mismas.

1

La ecuación general de un **plano en el espacio** es  $|ax+by+cz=d|$ .

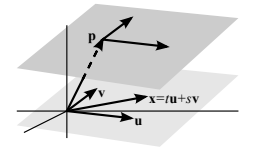

 $[a, b, c]$  no todas cero. Si  $d=0$  pasa por el origen].

Si **u** y **v** son dos vectores (no múltiplo uno de otro), **x**=*t***u**+*s***v** , *t*, *s*∈**R** es un plano que contiene esos vectores y pasa por el origen. **x**=**p**+*t***u**+*s***v** es otro plano paralelo que pasa por **p** .

Un plano quedará también determinado conocidos un punto **p** suyo y un vector **n**= (*a*, *b*, *c*) normal al plano, pues será:

$$
\frac{(\mathbf{x}-\mathbf{p})\cdot \mathbf{n}=0}{ax+by+cz=-ap_1-bp_2-cp_3}=0,
$$

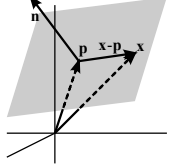

Un **vector normal al plano**  $ax+by+cz=d$  es el  $(a, b, c)$ .

**Ej 5.** Damos la ecuación del plano que fijan **p**= (3,2,−1) , **q**= (1,−1,3) , **r**= (3,−2,4) . Es normal a él el vector (**q**−**p**) × (**r**−**p**) = (−2,−3, 4) × (0,−4, 5) = (1, 10, 8) . El plano es, pues: 1(*x*−3) +10(*y*−2) +8(*z*+1) =0 , es decir, *x*+10*y*+8*z*=15 .

\n Más largo eliminar 
$$
t
$$
 y s de  $\mathbf{x} = t(\mathbf{q} - \mathbf{p}) + s(\mathbf{r} - \mathbf{p}) =\n \begin{cases}\n x = 3 - 2t \rightarrow t = \frac{3}{2} - \frac{x}{2} \\
y = 2 - 3t - 4s \\
z = -1 + 4t + 5s\n \end{cases}\n \quad s = \frac{3x}{8} - \frac{y}{8} - \frac{5}{8} \quad \ldots$ \n

\n\n A, 10d, 8d\n

O, aún peor, resolver ( *a*−2*b*+3*c*=*d* 3*a*−2*b*+4*c*=*d* [debe pasar por los puntos] →  $a = \frac{d}{15}$ ,  $b = \frac{10d}{15}$ ,  $c = \frac{8d}{15}$ . Definimos estos términos que aparecerán varias veces en el curso:

**Entorno** de centro  $\mathbf{a} \in \mathbb{R}^n$  y radio *r* es  $B_r(\mathbf{a}) \equiv \{ \mathbf{x} \in \mathbb{R}^n : ||\mathbf{x} - \mathbf{a}|| < r \}$ . [círculo en el plano, esfera en el espacio, sin bordes]. **a** ∈ *A* es **interior** al conjunto *A* ⊂ **R** *n* si existe *r* tal que el entorno *B<sup>r</sup>* (**a**) ⊂ *A* . *A* es **abierto** si todos sus puntos son interiores  $[A = int A \equiv \{interiores \ a A\}]$ . **p** ∈ **R** *n* es **punto de acumulación** de *A* si en todo entorno de **p** hay infinitos puntos de *A* . *A* es **cerrado** si contiene a todos sus puntos de acumulación. **Frontera** de *A* es  $\partial A = \{ \mathbf{x} : \text{ todo } B_r(\mathbf{x}) \text{ tiene puntos de } A \text{ y de } \mathbf{R}^n - A \}$ . El **cierre** de *A* es el conjunto  $\bar{A}$  = *int A* ∪  $\partial A$ . *A* es **acotado** si existe *M* ∈ **R** con ∥**x**∥< *M* ∀**x** ∈*A* . *A* es **compacto** si es cerrado y acotado.

*c* **Ej 6.** Es abierto en  $\mathbb{R}^2$  el producto de intervalos abiertos  $A = (a, b) \times (c, d)$  *d* [rectángulo sin borde], pues para todo **a** ∈ *A* existen *B<sup>r</sup>* (**a**) contenidos en él (por ejemplo, si *r* es el mínimo de las distancias a los lados). La frontera *A* son los 4 lados. *A* no es cerrado pues los puntos de *A* son de acumulación y no de A. El producto  $\bar{A} = [a, b] \times [c, d]$  de cerrados

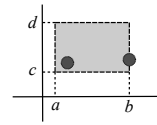

no es abierto pues los puntos de  $\partial A$  no son interiores (ningún  $B_r$  está contenido en A). Y es cerrado, pues sus puntos de acumulación son los puntos de *A* o de *A* y todos son del conjunto. Como también  $\overline{A}$  es acotado es compacto.

 $f: \mathbf{R}^2 \longrightarrow \mathbf{R}$ <br>  $(x, y) \rightarrow f(x, y)$ **Funciones reales de 2 variables reales en un dominio** *D* . Su gráfica es el conjunto de puntos  $(x, y, f(x,y)), (x,y) \in D$ .

Si *n*=2 (el que tratamos aquí) describe una **superficie** en el espacio, que se puede tratar de dibujar en perspectiva. [Para *n*=1 la gráfica es una curva en el plano y si *n*≥3 estamos ya en un espacio de dimensión ≥4 ].

Para esquematizar la gráfica (sin ordenador) haremos secciones (curvas en el espacio) cortando la superficie con diferentes planos. Las más interesantes son cuando *z*=*C* , las **curvas de nivel** (curvas del plano *xy* en que *f* vale lo mismo). Son fáciles de dar las obtenidas al hacer  $x = C$  o  $y = C$ , en particular los cortes con el plano  $yz$  (el del papel o la pizarra) o con el *xz* (perpendicular).

**Ej 2.** 
$$
\overline{f(x,y)=x^2+y^2}
$$
. Las curvas de nivel  $x^2+y^2=C$   
son circumferencias de radio  $\sqrt{C}$ .  
Los cortes con  $x=0 \rightarrow z=y^2$  son parábolas.

Con esto es fácil (en este caso sencillo) dibujar la gráfica de este '**paraboloide de revolución**'.

[Si las curvas de nivel son circunferencias centradas, la superficie siempre será de revolución].

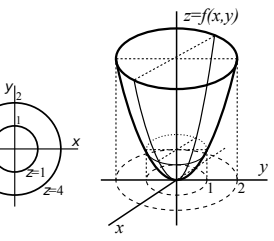

### Más dibujos de campos escalares

Ej 3. 
$$
g(x, y) = (x - y)^2 = C \rightarrow x - y = \pm \sqrt{C}
$$
 (rectas paralelas).  
Para  $C = 0, 1, 4$  son  $y = x$ ,  $y = x \pm 1$ ,  $y = x \pm 2$ .  
 El corte con  $x = 0$  es una parábola:  $z = y^2$ . También lo  
 son los cortes con  $y = 0$  ( $z = x^2$ ) o  $y = -x$  ( $z = 4x^2$ ).  
 Viene a ser la gáfica de la parábola  $z = y^2$  trasladada a  
 lo largo de la recta  $y = x$  (que es donde se anula la  $g$ ).

$$
\frac{1}{\sqrt{\frac{1}{\sqrt{1-\frac{1}{x^{2}}}}}}
$$

**Ej 4.** Sea *z*=*y* <sup>2</sup>−*x* 2 . Dibujemos este '**paraboloide hiperbólico**' (silla de montar). *y x <sup>C</sup>*=0 *<sup>C</sup>*=–1 *<sup>C</sup>*=–1 *C*=1 *C*=1 Las curvas de nivel *y* <sup>2</sup>−*x* <sup>2</sup> =*C* son en general unas hipérbolas [menos para *C*=0 en que pasan a ser el par de rectas  $y = \pm x$ ].

Los cortes con  $y=0$  y  $x=0$  son  $z=-x^2$  y  $z=y^2$ 

[y son parábolas todos los cortes con  $y = C$  y  $x = C$ ].

No es fácil hacer el dibujo en 3 dimensiones, pero las curvas de nivel y los cortes ya nos bastan para hacernos una idea bastante aproximada de la gráfica.

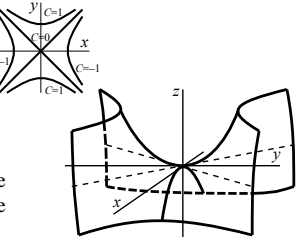

#### Superficies importantes (definen más de una o ninguna *f* escalar) y una discontinua

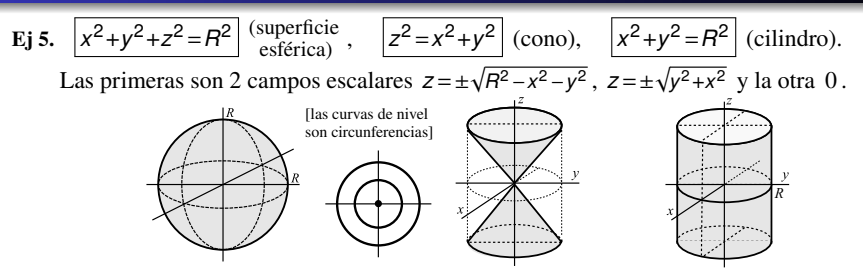

Para *x* = 0 aparece la circunferencia  $y^2 + z^2 = R^2$  (esfera) y las rectas  $z = \pm y$  (cono). El cilindro es la circunferencia de radio *R* llevada verticalmente (pues no depende de *z* ). Todos los ejemplos anteriores eran '**cuádricas'**: *Ax*2+*By*2+*Cz*2+*Dxy*+*Exz*+*Fyz*+*ax*+*by*+*cz*=*d* (generalizan las cónicas). Hay más tipos de ellas: elipsoides, hiperboloides, parejas de planos...

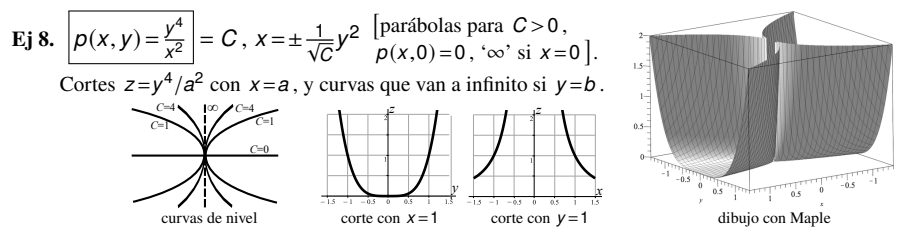

Pepe Aranda [conceptos básicos - 9/12](#page-0-0) 9/12 9/12

**l**(*m*)  $f(x) = L$  si  $\forall \varepsilon > 0$  ∃δ > 0 tal que si  $x \in D$  y 0 < ||x−**a**|| < δ entonces  $|f(x) - L| < \varepsilon$ .

*f* continua en **a** ∈ *int* D si  $\forall \varepsilon \exists \delta$  tal que  $||\mathbf{x} - \mathbf{a}|| < \delta \Rightarrow |f(\mathbf{x}) - f(\mathbf{a})| < \varepsilon$ .

En algún entorno de **a** los valores de  $f(\mathbf{x})$  deben estar lo cerca que nos pidan de  $f(\mathbf{a})$ .

[Con la definición se ve fácil que una *f* constante o  $f(x, y) = x$  son continuas en  $\mathbb{R}^2$ ].

Teoremas (como en **R** ) aseguran que suma, producto y cociente con denominador no nulo de *f* , *g* continuas son continuas. Y la composición de campos y funciones:

 $f: \mathbf{R}^n \to \mathbf{R}$  continua en **a**,  $g: \mathbf{R} \to \mathbf{R}$  continua en  $f(\mathbf{a}) \Rightarrow g \circ f$  continua en **a**.

Con ellos, muchísimos campos lo son en todos o casi todos los puntos **a simple vista**. Así lo son en todo punto  $f(x, y) = \frac{xy - x^2}{x^2 + 3}$  $h(x, y, x) = e^{xyz}$ , ... lo son numerador y denominador no nulo<sup>↑</sup> composición de  $f(x,y,z) = xyz$ ,  $g(z) = e^z$  continuas 1 *z x* **Ej 1.**  $i(x,y) = \frac{1}{x^2+y^2}$  claramente continua si **x**  $\neq$  **0** y discontinua ahí ('tiende a  $\infty$ ', o sea, para **x** ∈ *B*<sup>\*</sup><sub>δ</sub></sub>(0) será *i*(**x**) > *K* ∀*K* dado, si δ suficientemente pequeño). [Hay teoremas como en **R** que precisan " $\frac{1}{+0} = \infty$ " (algo positivo dividido por algo que tiende a 0 y es positivo tiende a  $\infty$ ). No olvidemos el **falso**  $\frac{1}{0} = \infty$ .

Sólo hay que pararse (como en **R** ) a mirar la continuidad en puntos patológicos.

**Ej 2.**  $h(x, y) = (x^2 + y^2)$  sen  $\frac{1}{x^2 + y^2}$ , con  $h(\mathbf{0}) = 0$ , es obviamente continua si  $\mathbf{x} \neq \mathbf{0}$ .

Para ver que lo es en **0** se puede utilizar en este caso sencillo la definición

$$
\left|h(\mathbf{x})-h(\mathbf{0})\right|\leq |x^2+y^2|<\varepsilon\,\,\text{si}\,\,\left\|\mathbf{x}-\mathbf{0}\right\|=\sqrt{x^2+y^2}<\delta=\sqrt{\varepsilon}\,,
$$

I

o verla como composición de la continua  $g(x) = x \operatorname{sen} \frac{1}{x}$  y  $f(x, y) = x^2 + y^2$ ,

o incluso utilizar que sigue siendo aquí cierto (y es fácil de probar) que 'cero ×acotado = cero'.

**Ej 4.**  $f(x, y) = \frac{xy^2}{x^2+y^2}$  $\frac{xy^2}{x^2+y^4}$ ,  $f(0,0) = 0$  vuelve a ser continua claramente si  $(x, y) \neq (0,0)$ . ¿Y en  $(0,0)$  ? Vamos a acercarnos al origen a lo largo de diferentes curvas. Empezamos con las rectas  $y = mx$ :  $f(x, mx) = \frac{m^2x}{1 + m^4x^2} \longrightarrow 0$ . Pero esto no es la definición del límite en **R** 2 . El valor de *f* sobre las parábolas  $x = py^2$  es  $f(py^2, y) = \frac{p}{x^2}$  $\frac{p}{p^2+1}$ . Tan cerca como se quiera del origen hay puntos en los que el campo vale, por ejemplo,  $\frac{1}{2}$  ( $p=1$ ). **Discontinua** en (0, 0).

[Dibujada con un ordenador, tiene el aspecto feo del dibujo de la derecha].

Acercarse por diferentes curvas y obtener siempre el mismo valor **no prueba** la existencia del límite, pues hay otras infinitas formas distintas de hacerlo. Con estos cálculos se consigue a veces probar que no lo hay obteniendo límites distintos entre sí, o diferentes del valor de *f* en el punto, o curvas sobre las que no hay límite. Y para los límites de una variable se tienen además las técnicas ya conocidas.

### <span id="page-11-0"></span>Continuidad en polares

Para calcular límites (y analizar la continuidad) en (0, 0) a veces es útil (pero en general lo complica) utilizar las **coordenadas polares**:  $x = r \cos \theta$ ,  $y = \sin \theta$ .

**Ej 5.** 
$$
\zeta
$$
 Es continua  $f(x, y) = \frac{y^3}{x^2 + y^2}$ ,  $f(0, 0) = 0$ , en el origen? Es claro con la expresión  $f(r, \theta) = r \operatorname{sen}^3 \theta$  que cerca de **0** es tan pequeño como queramos:  $|f(r, \theta) - 0| = r |\operatorname{sen}^3 \theta| \le r < \varepsilon$  si  $||(x, y) - (0, 0)|| = r < \delta = \varepsilon$ . **Peor** cartesianas:  $\left| \frac{x^3}{x^2 + y^2} - 0 \right| = |x| \left| \frac{x^2}{x^2 + y^2} \right| \le |x| \le \sqrt{x^2 + y^2} < \varepsilon$  si  $||0|| < \delta = \varepsilon$ . **En el dibuio de male se ve continua pero coa alefin plieure ran No será diferenciable en el orie**

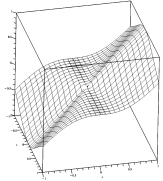

En el dibujo de maple se ve continua pero con algún pliegue raro. No será diferenciable en el origen. Generalicemos la idea del cálculo anterior con un teorema:

**Teor.** 
$$
\left| \begin{array}{l} \mathrm{Si} \left| f(r,\theta) - L \right| \leq g(r) \text{ y } g(r) \longrightarrow 0 \text{ entonces } \lim_{(x,y) \to (0,0)} f(x,y) = L \text{ .} \end{array} \right.
$$

El teorema **no dice** que el límite exista si  $f(r, \theta) \rightarrow L$  cuando  $r \rightarrow 0$ , exige que también podamos acotar los términos en  $\theta$ . Nos da un contraejemplo la  $p(x, y)$  dibujada en el ejemplo 8 de 1.2: **Ej 6.** Para  $p(x, y) = \frac{y^4}{x^2}$  $y^4$ ,  $p(0, y) = 0$  se cumple  $p(r, \theta) = r^2 \frac{\text{sech}^4 \theta}{\cos^2 \theta} \xrightarrow[r \to 0]{} (inclusion \text{ si } x = 0, \theta = \pm \frac{\pi}{2}).$ Pero cualquier corte con  $y = b$ ,  $z = \frac{b^4}{a^2}$  $\frac{b^4}{x^2} \longrightarrow \infty$  y no tiene límite en (0, 0) - ni en ningún (0, *b*) , pues en ellos esta función positiva se va a infinito,  $1.5<sup>°</sup>$ y es obvio que es continua (y tiene límite) en cualquier  $(a, b)$ ,  $a \ne 0$ .  $05<sup>2</sup>$ [Que *f* (*r*,  $\theta$ ) → 0 viene a equivaler a que el límite acercándonos por rectas sea 0. En este caso  $p(x, mx) = m^4 x^2 \longrightarrow 0$  que, desde luego, no dice que  $p$  tienda a 0.